, tushu007.com

<<Silverlight web >>

<<Silverlight web >>

- 13 ISBN 9787111246916
- 10 ISBN 7111246918

出版时间:2008-8

页数:285

PDF

更多资源请访问:http://www.tushu007.com

, tushu007.com

web Silverlight web extensive methods are set of the Microsoft of Microsoft and Microsoft Silverlight expediting the state of the state of the Silvcrlight state of the state of the state of the state of the state of the state of the state of the state of the state of the state of the state of the state of the state of the

 $\sim$  Downloadcr $\sim$  Sliverlight

1 Web 1.1 Web 1.1 Web 1.1.1 Netsape Navigator 1.1.2 Firefox 1.1.3 Internet Explorer 1.1.4 从Web1.0到Web 3.0 1.2 RIA简介 1.2.1 RIA的产生背景 1.2.2 RIA 1.3 WPF 1.4 2 Silverlight 2.1 Silverlight<br>2.1.1 Silverlight 2.2 Silverlight 2.2 Silverlight 2.2 1 Browser Plug 2.1.1 Silverlight 2.1.2 Silverlight 2.2 Silverlight 2.2.1 Browser Plugin 2.2.2 Elemerit Tree 2.2.3 Multi core Rendering Engine 2.2.4 XAML Parser 2.2.5 Animation System 2.2.6 Input And Evnting 2.2.7 Image Cache 2.2.8 Text Engine 2.2.9 Glyph Cache 2.2.10 Media Pipeline Media Download And Streaming 2.2.11 Decoders 2.2.12 DownIoader 2.3 Silverlight 2.4 Silverlight 2.4.2 Silvedight 2.4.2  $25$  Silverlight  $25.1$  snverlight 1.0  $25.2$  Silverlight 1.1 a 2.6 a silvorlight 3.1 sitverlight 3.2 Silverlight模板应用程序分析 3.2.1 Silverlight XAML文件模板 3.2.2 XAML逐步声明 3.2.3 Sirverlight and  $32.4$  Silverlight contracts and  $32.5$  Silverlight  $326$  Silverlight 3.3 XAML 3.3.1 XAML 3.3.2 XAML 3.4 Silverlight 3.4.1 DOM 3.4.2 Silverlight 3.4.3 SilverlightXAML 34.4 Silverlight 3.4.5 3.4.6 Silverlight 3.5 4 Silverlight 4.2 TextBlock 4.2 TextBlock 4.2 TextBlock 4.2 TextBlock 4.2 TextBlock 4.2.1 TextBlock 4.2.2 TextBlock 4.2.3 4.2.4 12.5 4.2.6 4.3 Run 4.31 TextBlock 4.3.2 4.4 Glyphs 4.4.1 Glyphs 4.4.2 Glyphs 4.4.3 ODTTF 4.4.4 Silverlight 4.5 思考与练习 …… 第5章 Silverlight图形的绘制 第6章 Silverlight图像的应用 第7章 Silverlight多媒体的应用 第8章 笔刷的应用 第9章 Silverlight动画的应用 第10章 Silverlight插件 第11章 Silvertight事件的应用 第12章 DownLoader对象 第13章 Silverlight性能分析

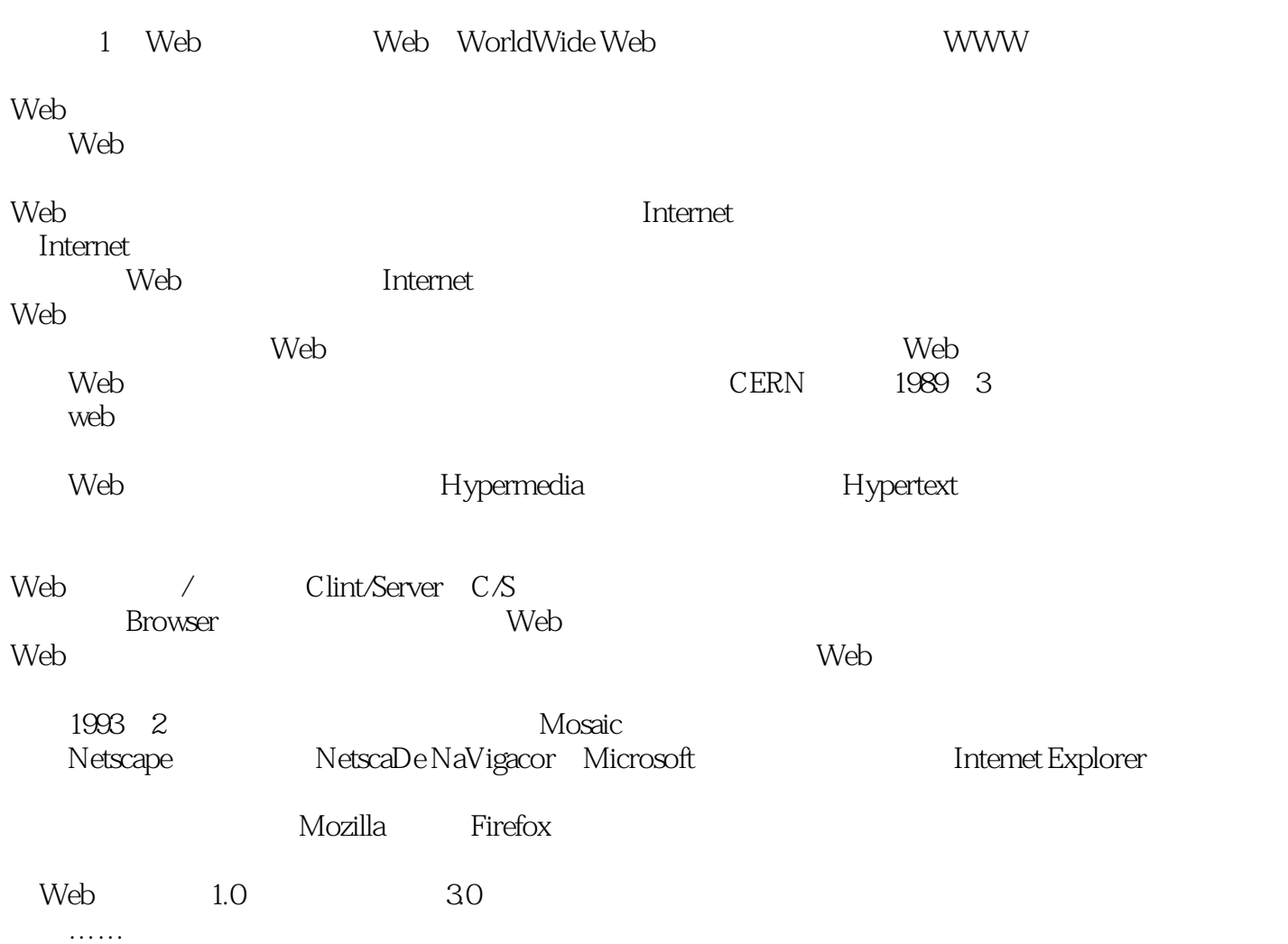

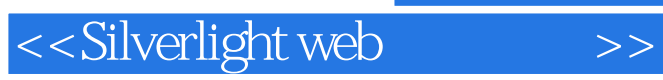

, tushu007.com

web web the silverlight web silverlight web silverlight and  $\mathbb{R}^n$  silverlight

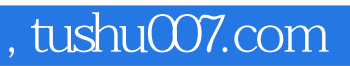

本站所提供下载的PDF图书仅提供预览和简介,请支持正版图书。

更多资源请访问:http://www.tushu007.com